# Von Scripting bis GitOps

Maturitäts-Stufen der Cloud-Automatisierung

### bespinian Cloud Native Citizens

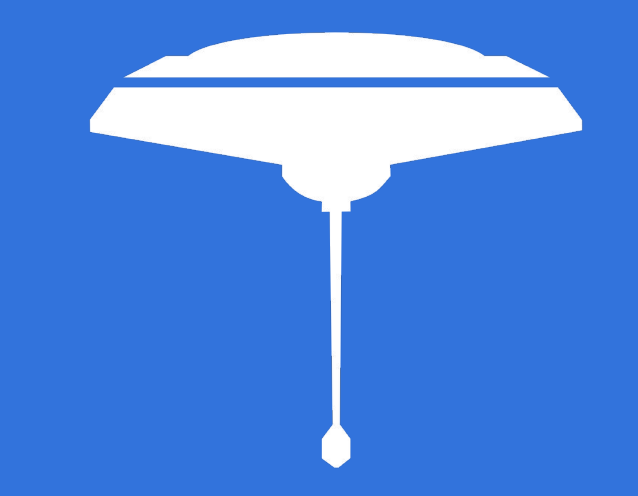

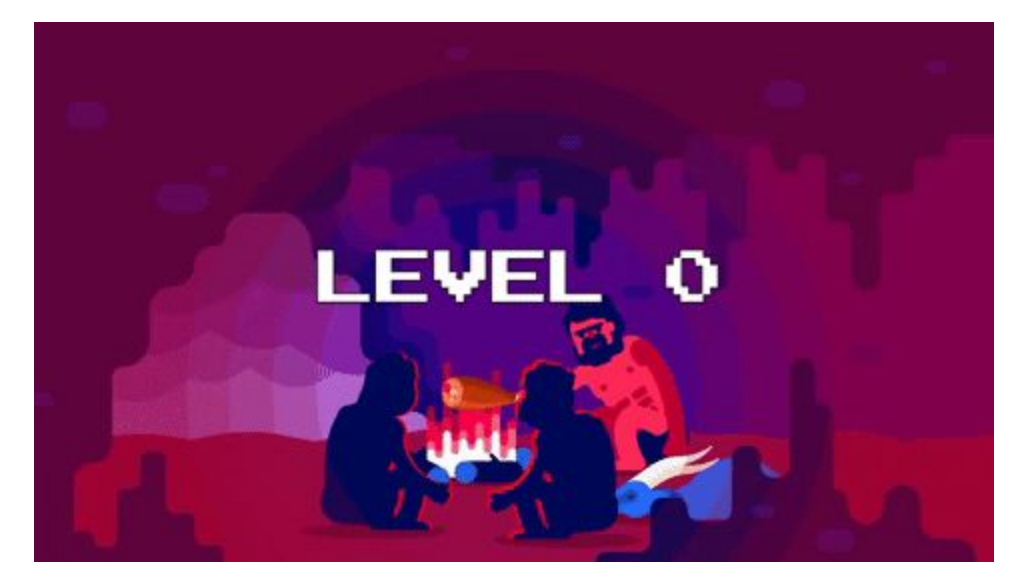

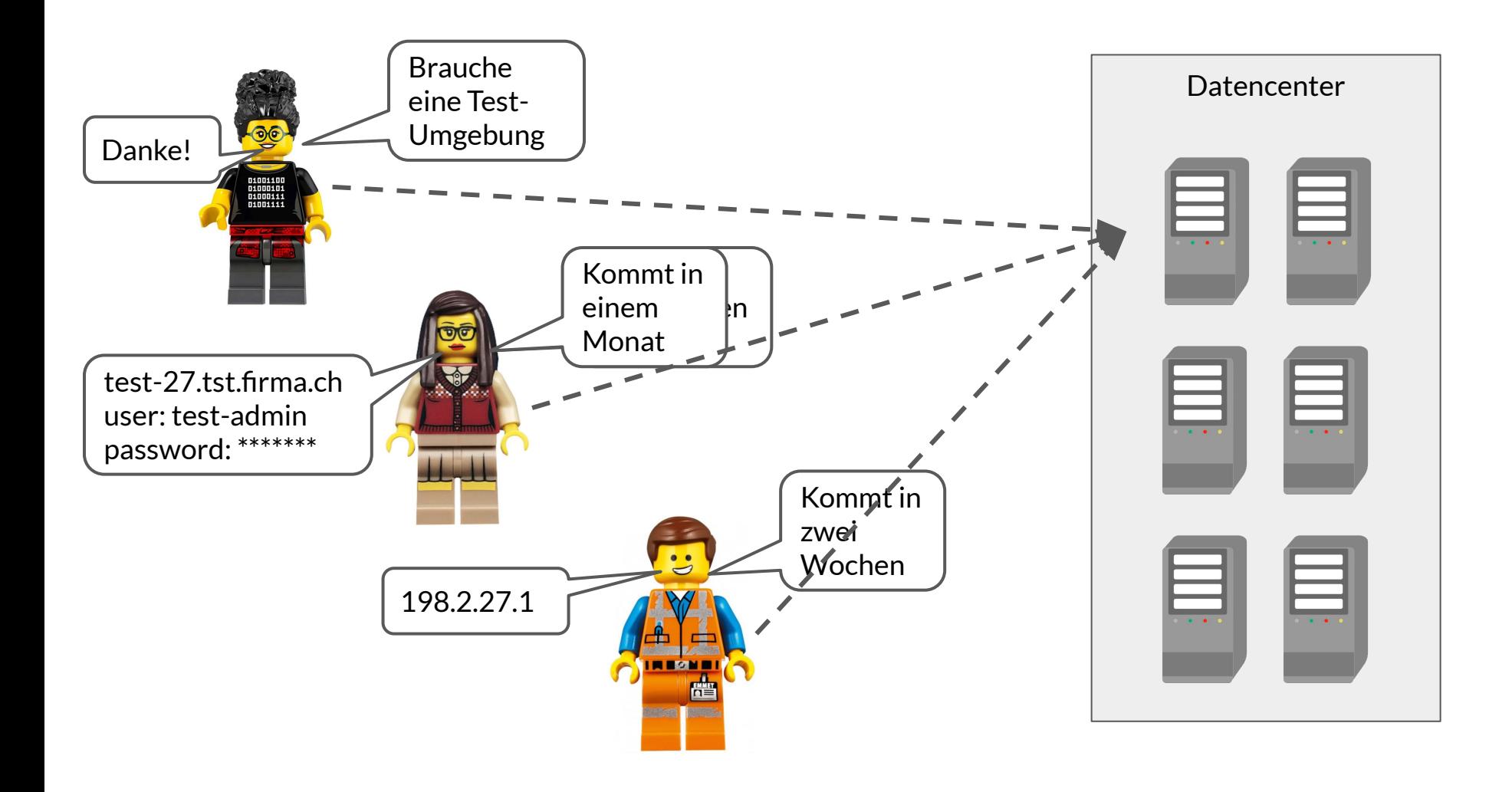

![](_page_4_Picture_0.jpeg)

![](_page_5_Figure_0.jpeg)

![](_page_6_Picture_0.jpeg)

![](_page_7_Figure_0.jpeg)

![](_page_8_Picture_0.jpeg)

![](_page_9_Figure_0.jpeg)

![](_page_10_Picture_0.jpeg)

![](_page_11_Figure_0.jpeg)

![](_page_12_Picture_0.jpeg)

![](_page_12_Picture_1.jpeg)

![](_page_12_Picture_2.jpeg)

![](_page_12_Picture_3.jpeg)

![](_page_12_Picture_4.jpeg)

### **Vor der Cloud …**

**Cloud ohne Automatisierung** **APIs & Scripting**

**Infrastructure as Code**

**GitOps**

langsam, unflexibel schneller, flexibler

reproduzierbar, dokumentiert

deklarativ, selbstheilend auditierbar, rigoros

**Server- und Netzwerk-Infrastruktur**

**Applikationen**

![](_page_12_Picture_18.jpeg)

## Danke!

bespinian.io $O O$  in

![](_page_13_Picture_2.jpeg)